Отдел образования муниципального района «Город Людиново и Людиновский район» Муниципальное казенное образовательное учреждение дополнительного образования «Дом детского творчества»

Принята на заседании педагогического совета от 31.08.2023 г. Протокол № 1

Прохорова Татьяна

УТВЕРЖДАЮ Директор МКОУ ДО «Дом детского творчества» Подписано подписано<br>цифрово<del>й подписью:</del> Т.А. Прохорова 01.09.203 г. Прохорова Татьяна

 *Дополнительная общеобразовательная общеразвивающая программа технической направленности* Александровна Александровна

 $\sqrt{3}$ - $\sqrt{1}$ 

*Возраст обучающихся: 8-11 лет Срок реализации: 1 год*

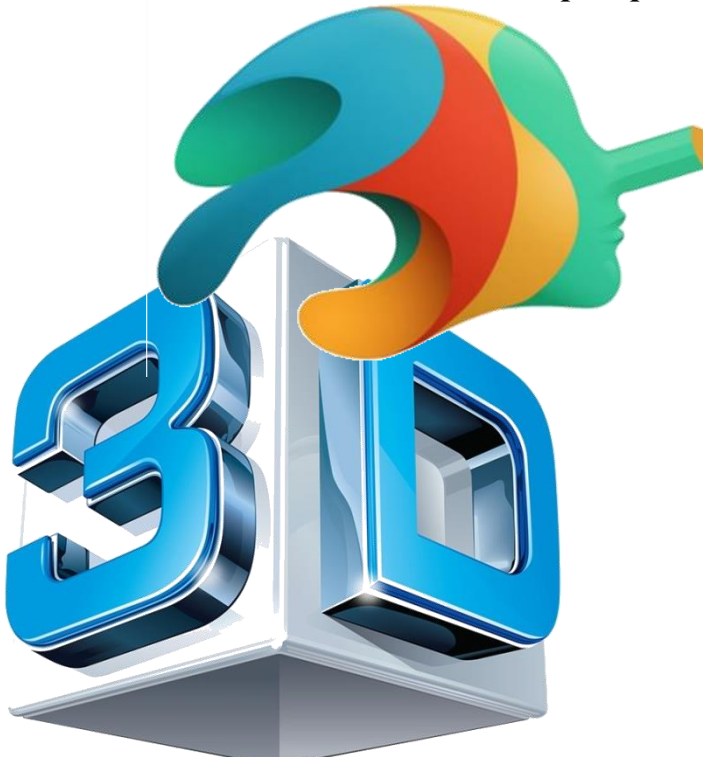

Шагаев Игорь Николаевич педагог дополнительного образования

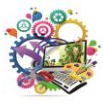

г. Людиново, 2021г.

# **ИНФОРМАЦИОННАЯ КАРТА ПРОГРАММЫ**

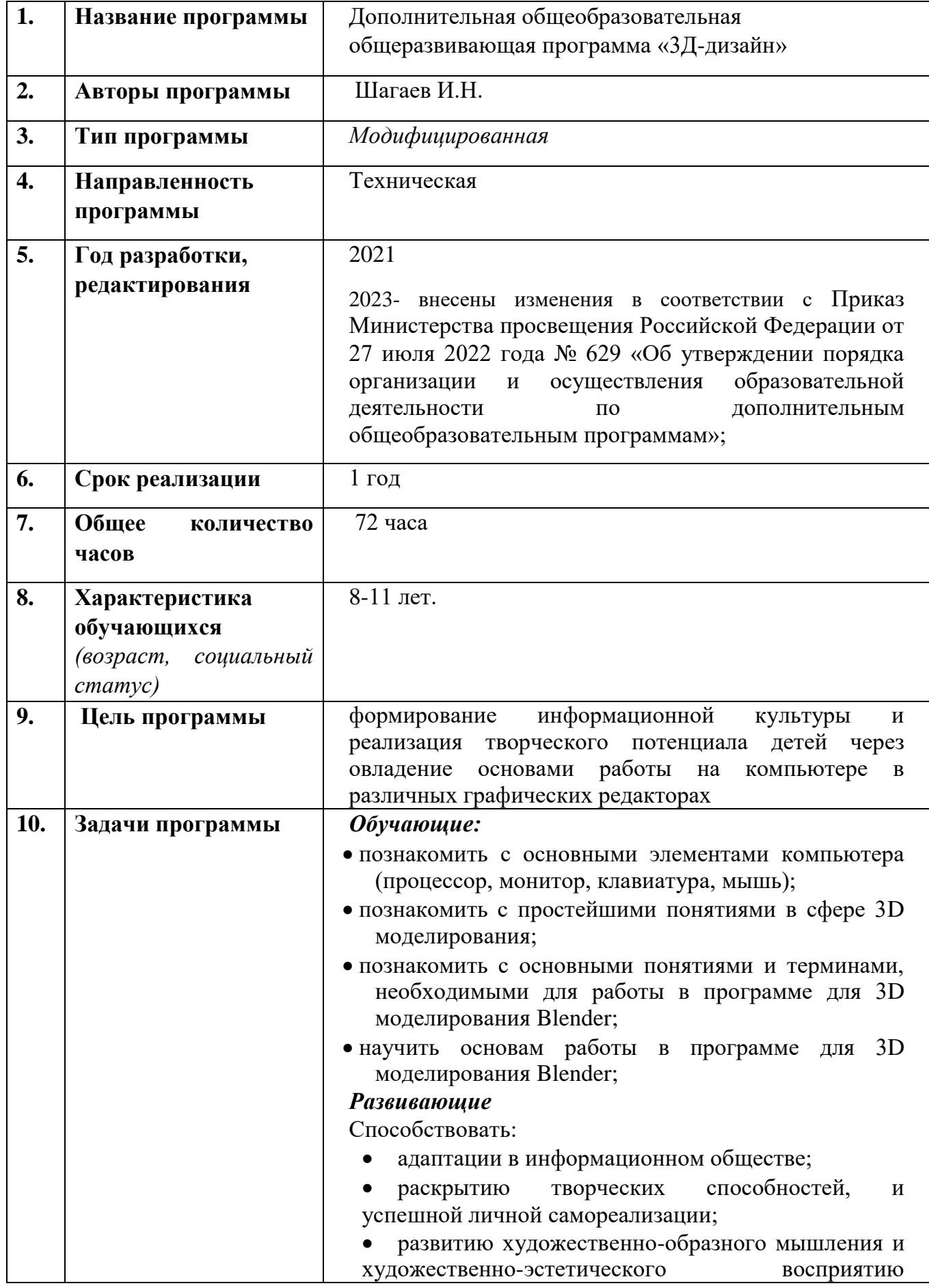

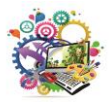

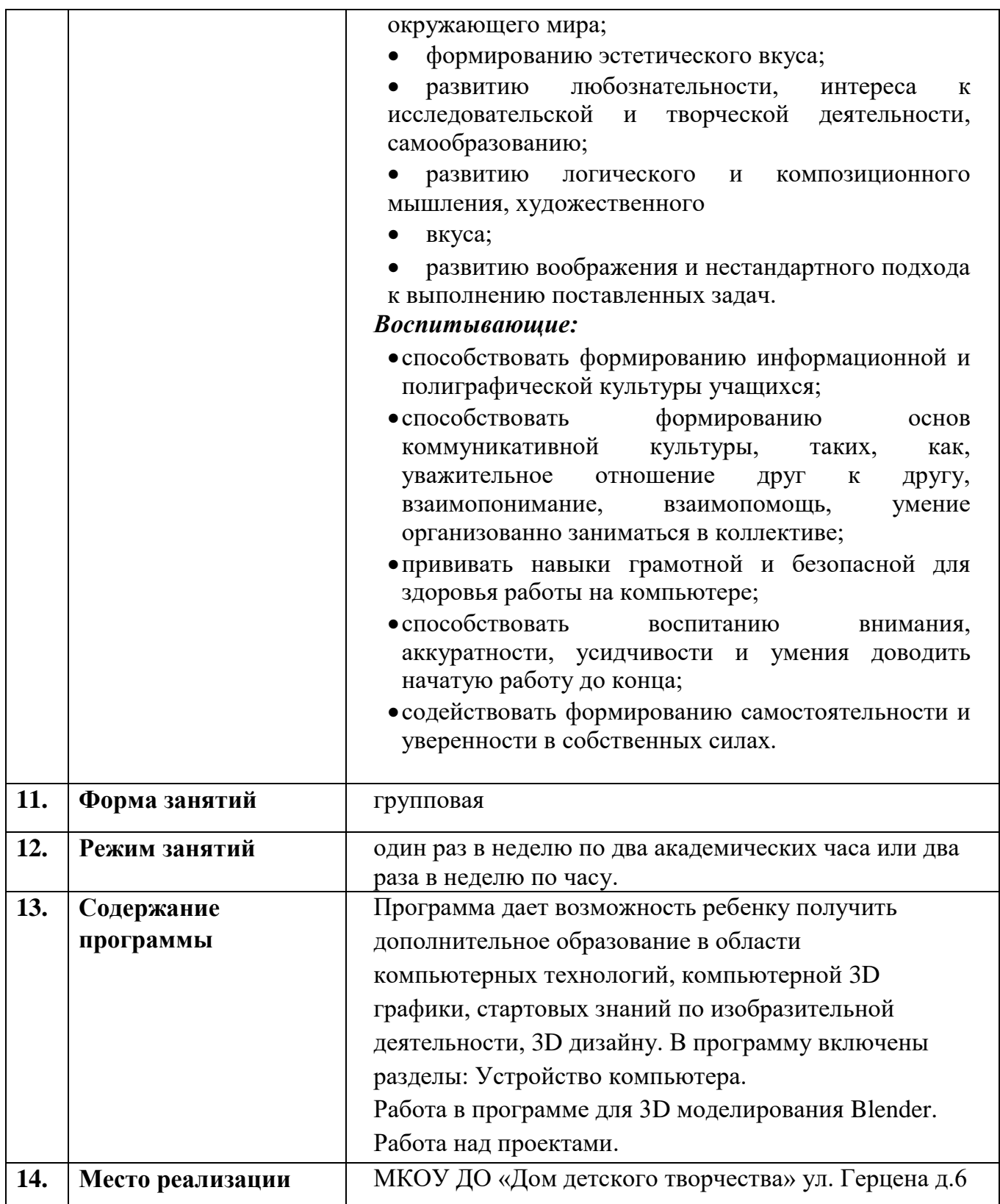

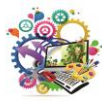

#### **1. Комплекс основных характеристик программы**

#### **1.1. ПОЯСНИТЕЛЬНАЯ ЗАПИСКА**

Данная программа является дополнительной общеобразовательной общеразвивающей технической направленности, очной формы обучения, сроком реализации 1 год, для детей 8-11 лет стартового уровня освоения.

Программа позволяет дать основные представления обучающихся о создании реалистичных моделей и объёмной анимации любого уровня детализации, имитировать различные среды и частицы, применять текстуры и выполнять рендеринг с трассировкой лучей во встроенном компоненте.

Программа составлена в соответствии с требованиями к образовательным программам системы дополнительного образования детей на основе следующих нормативных документов:

1. Федеральный закон от 29 декабря 2012 года № 273-ФЗ «Об образовании в Российской Федерации»;

2. Приказ Министерства просвещения Российской Федерации от 27 июля 2022 года № 629 «Об утверждении порядка организации и осуществления образовательной деятельности по дополнительным общеобразовательным программам»;

3. Письмо Минобрнауки РФ от 18.11.2015 № 09-3242 «О направлении рекомендаций» (вместе «Методические рекомендации по проектированию дополнительных общеразвивающих программ (включая разноуровневые программы)»;

4. Распоряжение Правительства Российской Федерации от 31 марта 2022 г. № 678-р «Концепция развития дополнительного образования детей до 2030 года»;

5. Распоряжение Правительства Российской Федерации от 29 мая 2015 года № 996-р «Стратегия развития воспитания в Российской Федерации на период до 2025 года»;

6. Постановление Главного государственного санитарного врача РФ от 28 сентября 2020 г. №28 «Об утверждении санитарных правил СП 2.4.3648 - 20 «Санитарно - эпидемиологические требования к организациям воспитания и обучения, отдыха и оздоровления детей и молодежи»;

7. 8. Устав муниципального казенного образовательного учреждения дополнительного образования «Дом детского творчества».

9. Положение о порядке разработки, согласования и утверждения дополнительных общеобразовательных общеразвивающихпрограмм.

10. Положение о порядке выдачи свидетельства о дополнительном образовании.

#### **Актуальность программы**

 Актуальность программы обусловлена тем, что в настоящее время новые информационные технологии, компьютерное искусство стало существенной реалией жизни современного человека.

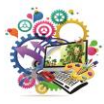

 Владение компьютерными технологиями рассматривается как важнейший компонент в решении приоритетных задач образования: формировании целостного мировоззрения подрастающего поколения, приобретении необходимых учебных и коммуникативных навыков. Современный ребенок почти с рождения включен в их практическое, эстетическое и смысловое освоение.

Компьютерная графика в этом ряду – необычайно интересный, перспективный

и доступный для ребенка предмет, а применение ее уже в младшем школьном возрасте способно окрасить жизнь ребенка новыми красками в процессе познания мира и передачи своего видения явлений и событий. Воспитательное воздействие становится особенно актуальным если знакомство с компьютерной графикой выходит на уровень практической деятельности учащегося и реализуется в социальной среде, окружающей ребенка в виде поздравительной открытки, календаря, рекламы, закладки, презентации.

 Дополнительная общеобразовательная общеразвивающая программа «3D-дизайн» дает возможность ребенку получить дополнительное образование в области компьютерных технологий, компьютерной графики, стартовых знаний по изобразительной деятельности, дизайну.

 Знакомство с основами компьютерной графики помогает удовлетворить интерес детей к этому предмету, сформировать начальные навыки работы на компьютере и позволяет ребенку реализовывать свой творческий потенциал с помощью новых технических средств и предоставляемого компьютером инструментария.

 Содержание программы предусматривает расширение и углубление общих знаний ребенка о мире, законах бытия, о своем внутреннем мире; способствует раскрытию творческого потенциала каждого ребенка в процессе осмысления своей деятельности.

 Программа ориентирована на развитие гибкого мышления, фантазии, интуиции, художественного вкуса, что в свою очередь стимулирует свободу и яркость ассоциаций, неординарность видения и мышления.

#### **Отличительные особенности**

 Программа отличается от ряда предлагаемых программ данного направления, например, учебников по информатике для начальной школы, которые предполагают только последовательное обучение ребенка основам работы на компьютере, тем, что в процессе приобретения навыков работы на компьютере ребенку дается возможность освоения приемов работы в различных графических редакторах в объемах доступных даже младшим школьникам, не обладающих элементарными навыками пользователя.

 Содержательная составляющая программы направлена на стимулирование интереса учащихся к творческой деятельности. Компьютер рассматривается как инструмент для самовыражения и расширения возможностей традиционного рисования.

 Полученные в процессе освоения программы ключевые компетенции, учащиеся смогут применить как в рамках образовательного процесса, так и в повседневной жизни: для разрешения конкретных жизненных ситуаций, адаптации в быстро развивающемся мире информационных технологий. Приобретенный комплекс знаний и практических умений способствует также организации развивающего досуга ребенка.

 Кроме того, данная программа вариативна в содержательной части, может реализовываться при помощи разного программного обеспечения – как традиционно

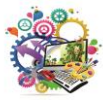

используемых коммерческих редакторах, так и с использованием свободного программного обеспечения.

 Организация занятий и выбор методов опирается на современные психологопедагогические рекомендации, современные педагогические методики. Программу отличает практическая направленность преподавания в сочетании с теоретической: творческий поиск, научный и современный подход, внедрение новых оригинальных методов и приемов обучения в сочетании с дифференцированным подходом обучения. Главным условием каждого занятия является эмоциональный настрой: создание ситуации успеха и комфорта для каждого ребенка, располагающие к размышлениям, желанию творить.

При разработке программы учтены образовательные права детей с ОВЗ и инвалидов, организация образовательного процесса по дополнительной общеобразовательной программе с учетом особенностей психофизического развития категорий обучающихся согласно медицинским показаниям, для следующих нозологических групп:

- нарушения опорно-двигательного аппарата (сколиоз, плоскостопие)

- логопедические нарушения (фонетико-фонематическое недоразвитие речи, заикание)

- соматически ослабленные (часто болеющие дети).

**Адресат программы:** программа рассчитана на детей в возрасте от **8 до 11 лет.**

Набор в группу 1 года обучения осуществляется без предварительного отбора, по желанию детей и их родителей. Принимаются девочки и мальчики, владение специальными знаниями и навыками не обязательно.

Группы могут быть сформированы из детей одного возраста и уровня подготовки; или детей разного возраста (предусмотренного программой) с различным уровнем подготовки.

#### **Объем программы:** 72 учебных часа.

**Форма обучения:-** очная, очная с применением дистанционных образовательных технологий.

#### **Формы организации образовательной деятельности:**

групповая, фронтальная, индивидуально-групповая, малыми группами.

#### **Формы занятий:**

- учебное занятие (теория-практика)
- вводное занятие
- итоговое занятие
- игровое занятие
- виртуальная экскурсия /путешествие/
- экскурсия (посещение мероприятия)
- праздничное занятие/мероприятие
- проектная работа
- выставка
- конкурс
- творческая мастерская
- акция
- фестиваль

#### **Методы обучения:**

Словесные методы – рассказ, беседа, информирование, инструктаж;

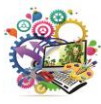

- Наглядные методы показ-просмотр презентаций, видеоматериалов, фильмов;
- Практические методы практическая деятельность по выполнению заданий, упражнений;
- Репродуктивные методы работа по схеме, инструкции, повторение приема, действия с инструментом (мышь, клавиатура);
- Поисковые методы поиск композиционного и цветового решения. Поиск информации, поиск решений в процессе проектной деятельности.
- Индуктивные методы анализ выполненной работы, обсуждение события;
- Методы самостоятельной работы выполнение творческих заданий, работа без непосредственного участия педагога (с литературой, интернет – ресурсами, передача знаний другим);
- Творческие методы выполнение творческих заданий, проектная деятельность.

# **Срок реализации программы** - 1 год.

**Режим занятий**: занятия проводятся 2 раза в неделю по 1 часу. Или 1 раз в неделю по 2 часа. Длительность одного учебного часа 40 минут.

**Наполняемость групп:**12- 15 человек (по количеству компьютеров в кабинете).

# **1.2. Цель и задачи программы:**

 **Цель:** формирование информационной культуры и реализация творческого потенциала детей через овладение основами работы на компьютере в различных графических редакторах.

# **Задачи:**

# *Обучающие:*

- познакомить с основными элементами компьютера (процессор, монитор, клавиатура, мышь);

- познакомить с простейшими понятиями в сфере 3D моделирования;

- познакомить с основными понятиями и терминами, необходимыми для работы в программе для 3D моделирования Blender;

- научить основам работы программе для 3D моделирования Blender;

# *Развивающие*

Способствовать:

- адаптации в информационном обществе;
- раскрытию творческих способностей, и успешной личной самореализации;

- развитию художественно-образного мышления и художественно-эстетического восприятию окружающего мира;

- формированию эстетического вкуса;

- развитию любознательности, интереса к исследовательской и творческой деятельности, самообразованию;

- развитию логического и композиционного мышления, художественного вкуса;

- развитию воображения и нестандартного подхода к выполнению поставленных задач.

# *Воспитывающие:*

- способствовать формированию информационной и полиграфической культуры учащихся;

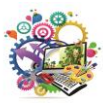

- способствовать формированию основ коммуникативной культуры, таких, как, уважительное отношение друг к другу, взаимопонимание, взаимопомощь, умение организованно заниматься в коллективе;

- прививать навыки грамотной и безопасной для здоровья работы на компьютере;

- способствовать воспитанию внимания, аккуратности, усидчивости и умения доводить начатую работу до конца;

- содействовать формированию самостоятельности и уверенности в собственных силах.

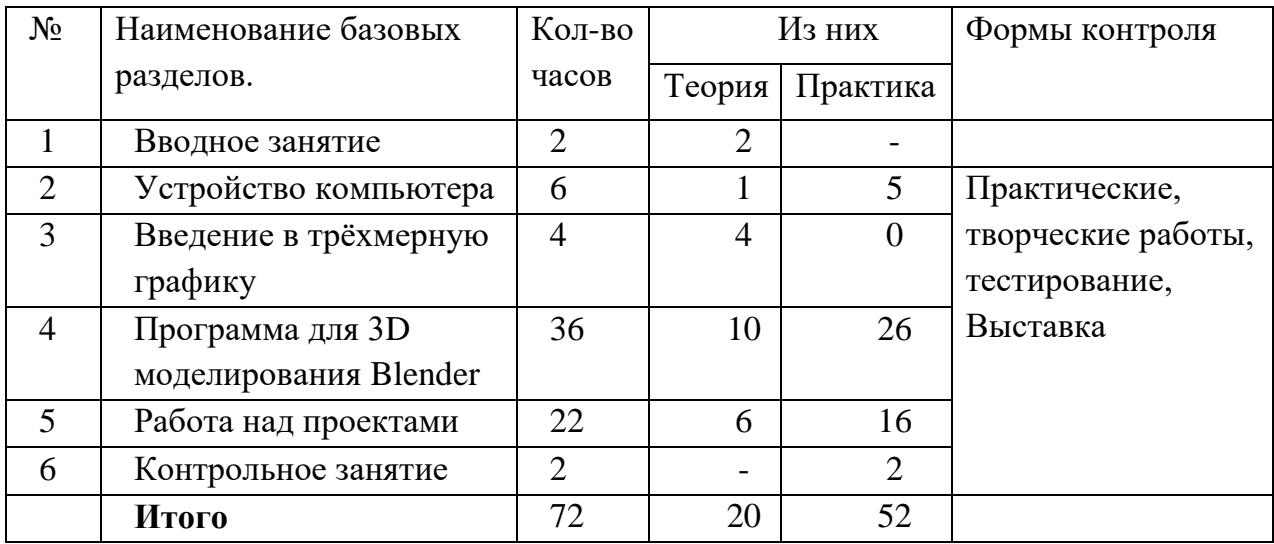

#### **1.3. Учебный план**

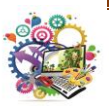

### **1.4. Содержание программы**

#### *1. Вводное занятие.*

*Теория.* Техника безопасности в компьютерном классе. Правила поведения за ПК в компьютерном классе.

*Практика.* Знакомство с компьютером. Демонстрация возможностей ПК.

# *2. Устройство компьютера.*

*Теория:* Программное обеспечение компьютера. Операционные системы: назначение и состав. Пользовательский интерфейс Windows.

*Практика:* Файл. Файловая система. Меню Пуск и запуск программ, ярлыки и рабочий стол. Запуск программы Blender.

# *3. Введение в трёхмерную графику.*

*Теория:* Что такое трёхмерная графика, для чего и где применяется.

# *4. Программа для 3D моделирования Blender.*

*Теория:* Режимы работы, виды объектов, модификаторы, основы скульптинга, виды освещения, виды камер, виды анимации объекта.

*Практика:* Изменение объектов, создание объектов, редактирование объектов, работа с освещением*,* создание мелких декоративных элементов, работа над композицией кадра, создание анимации объекта, настройки рендера, сохранение результата.

# *5. Работа над проектами.*

 *Теория:* Что такое проект. Выработка и утверждение темы, в рамках которой будет реализовываться проект.

*Практика:* Разработка проектов индивидуальных и в группах.

# *6. Контрольное занятие.*

# **1.4. ПЛАНИРУЕМЫЕ РЕЗУЛЬТАТЫ:**

**Личностными результатами** освоения учащимися содержания программы «ITтехнологии» являются следующие умения:

- проявлять дисциплинированность, трудолюбие и упорство в достижении поставленных целей;

- самостоятельно планировать собственную творческую работу в области компьютерной графики;

- грамотно и безопасно для здоровья работать на компьютере;

оказывать бескорыстную помощь своим сверстникам, находить с ними общий язык и общие интересы.

 **Метапредметными результатами** освоения учащимися содержания программы являются следующие умения:

- развитие художественно-образного мышления и формирование эстетического вкуса;

- проявление любознательности, интереса к исследовательской и творческой деятельности при работе с компьютером;

- организация самостоятельной деятельность с учетом требований ее безопасности, сохранности инвентаря и оборудования, организации места занятий;

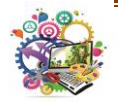

развитие логического мышления;

развитие воображения и нестандартного подхода к выполнению поставленных задач;

развитие навык работы с мышью, клавиатурой.

 **Предметными результатами** можно считать приобретенные знания:

- основные понятия и приемы, необходимые для работы в операционной среде Windows;

- основные понятия и термины в сфере информационных технологий;
- основные составляющие интерфейса и инструментов програмы: Blender;

#### **Умения:**

- пользоваться компьютерной мышью;

- оперировать основными терминами и понятиями;

- копировать и создавать папки, сохранять файлы;

- работать программе для 3D моделирования Blender;

- применять полученные знания по основам 3D моделирования на практике.

# **2. КОМПЛЕКС ОРГАНИЗАЦИОННО-ПЕДАГОГИЧЕСКИХ УСЛОВИЙ**

**2.1. Календарный учебный график** обновляется ежегодно и вынесен в «Рабочую программу».

### **2.2.Условия реализации программы**

### **Кадровое обеспечение программы**:

 По данной программе «3-Д дизайн» может работать педагог дополнительного образования с уровнем образования и квалификации, соответствующим обозначениям таблицы пункта 2 «Профессионального стандарта», владеющий заявленными в программе графическими редакторами.

#### **Материально-техническое обеспечение программы:**

Кабинет, оборудованный столами, стульями, общим освещением, классной доской.

 Персональные компьютеры, программное обеспечение (по одному на каждое рабочее место, оснащенное выходом в Интернет);

 Центральный компьютер (сервер) с более высокими техническими характеристиками и содержащий на жестких дисках все изучаемое программное обеспечение;

 Мультимедийное оборудование: проектор, экран, аудио устройства, принтер цветной;

Сканер; наборы съемных носителей информации;

 Материалы и инструменты: таблицы, компакт-диски с обучающими и информационными программами по основным темам программы, учебные компьютерные программы и презентации.

Успешной реализации учебного процесса способствует соответствующая материальнотехническая база.

**Наличие: 1.** учебного кабинета ИКТ оборудованного компьютерами или ноутбуками, цветной принтер, медиапроектор, экран**.**

- Тренировочные упражнения,
- индивидуальные карточки,
- тексты контрольных заданий,

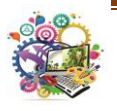

- проверочные и обучающие тесты,
- разноуровневые задания,
- мультимедийные презентации,
- видеофильмы.
- Операционная система "Windows ХР" ("Windows Vista"). 13 шт.
- Программы Corel Draw и Adobe PhotoShop 13 шт.

**2.3. Формы аттестации.** Два раза в год во всех группах проводится промежуточная и итоговая аттестация, которая отслеживает личностный рост ребёнка по следующим параметрам:

*Примерные*

- *усвоение знаний по базовым темам программы;*
- *овладение умениями и навыками, предусмотренными программой;*
- *развитие художественного вкуса;*
- *формирование коммуникативных качеств, трудолюбия и работоспособности.*

**Используются следующие формы проверки:** защита творческих работ, проектов, выставка и т.д.

**Методы проверки:** наблюдение, тестирование, анализ творческих работ и т.п.

Итоговая аттестация осуществляется в форме защиты проекта.

# **2.4. Контрольно-оценочные материалы**

На занятиях применяется поурочный, тематический и итоговый контроль. Уровень освоения материала выявляется в беседах, в выполнении практических и творческих заданий. В течение года ведется индивидуальное педагогическое наблюдение за творческим развитием каждого обучающегося (Приложение 3).

Результаты освоения программного материала определяются по трём уровням: высокий, средний, низкий.

Пример:

*Используется 10- бальная система оценки результатов* 

*8-10 баллов – высокий уровень,* 

*4 - 7 баллов – средний уровень,*

*1 - 3 балла – низкий уровень*

Важными показателями успешности освоения программы являются: развитие интереса обучающихся к компьютерной графике.

# 1. **Итоговое занятие**

Подведение итогов образовательной программы, творческий отчёт. Выставка творческих работ учащихся.

**2.5. Методическое обеспечение дополнительной образовательной программы.**

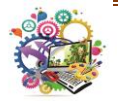

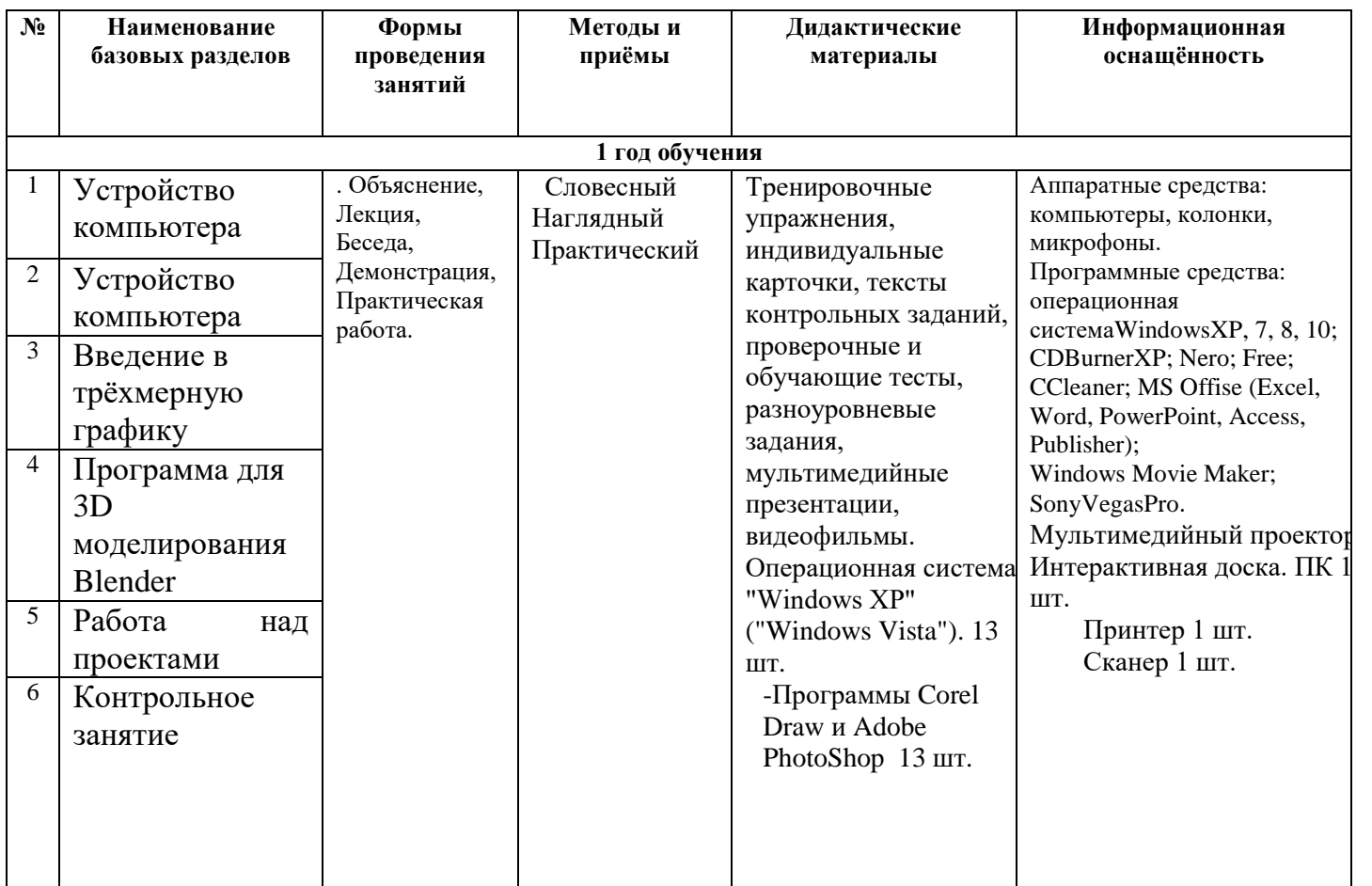

**2.6. Рабочие программы** (обновляются ежегодно и вынесены в отдельный документ.)

**2.6.1. Программа воспитания** (обновляется ежегодно и вынесена в «Рабочую программу).

**2.7. Список использованной литературы.**

# **Для учащихся**

1. Залогова Л.А. Компьютерная графика. Элективный курс: Практикум. – М.: БИНОМ. Лаборатория знаний, 2005.

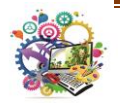

2. Разработанный лабораторный практикум составителем программы дополнительного образования детей «Компьютерная графика».

#### **Для педагогов дополнительного образования**

- 1. Залогова Л.А. Компьютерная графика. Элективный курс: Учебное пособие. М.: БИНОМ. Лаборатория знаний, 2005.
- 2. Фролов М. Самоучитель. Учимся рисовать на компьютере. ЛБЗ Бином. 2002.
- 3. Прахов А.А. Blender. 3D-моделирование и анимация. Руководство для начинающих, - СПб.: 2009;
- 4. Хесс Р. Основы Blender. Руководство по 3D-моделированию с открытым кодом. 2008;
- 5. Хронистер Дж. Blender. Руководство начинающего пользователя (Blender Basics 2.6)/ 4-е издание;
- 6. Хронистер Дж. Осовы Blender. Учебное пособие/ 3-е издание.

Приложение 1

**Календарно - Тематический план**

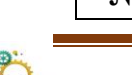

**№** | Дата | Кол-в | Наименование разделов и тем

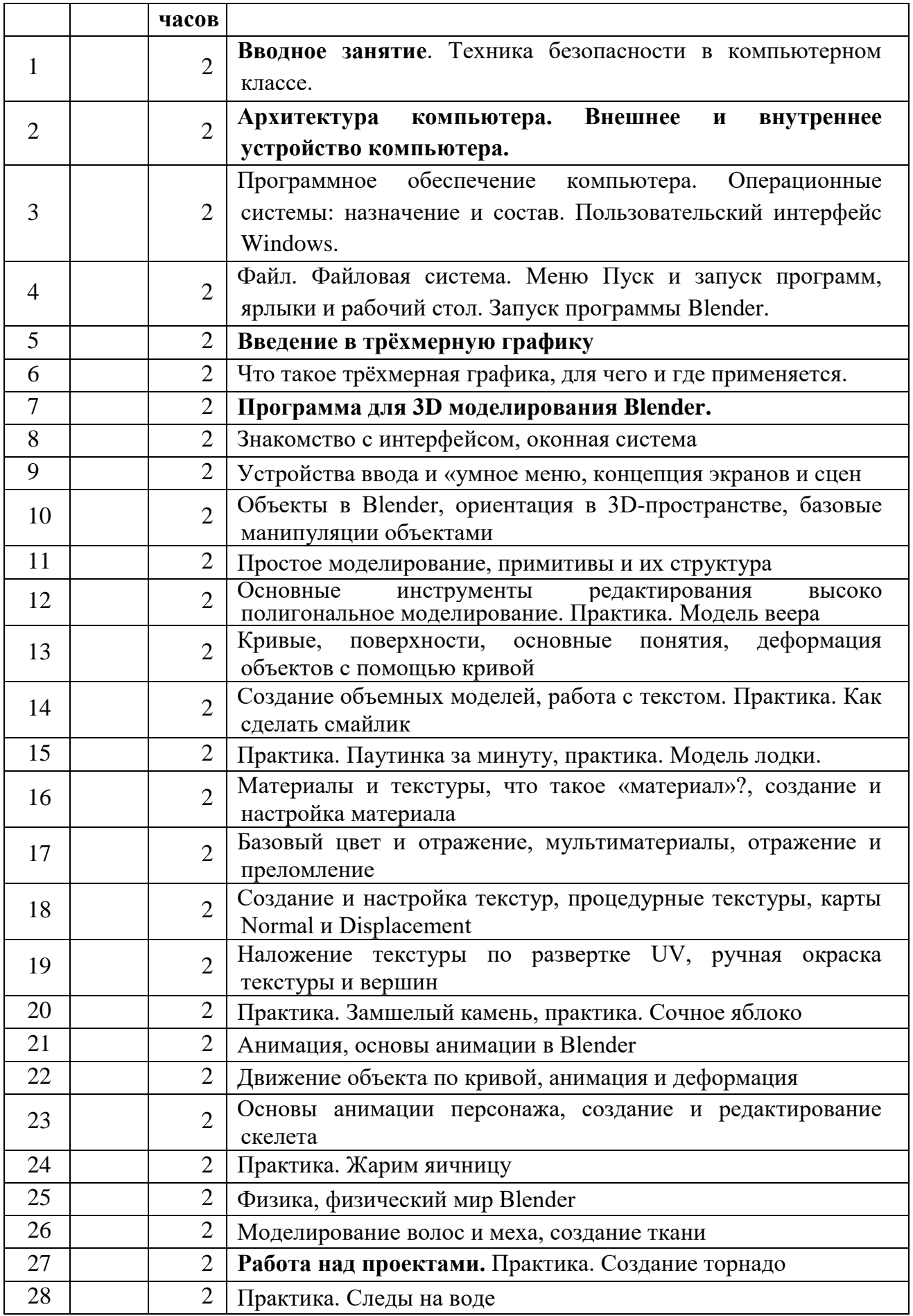

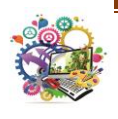

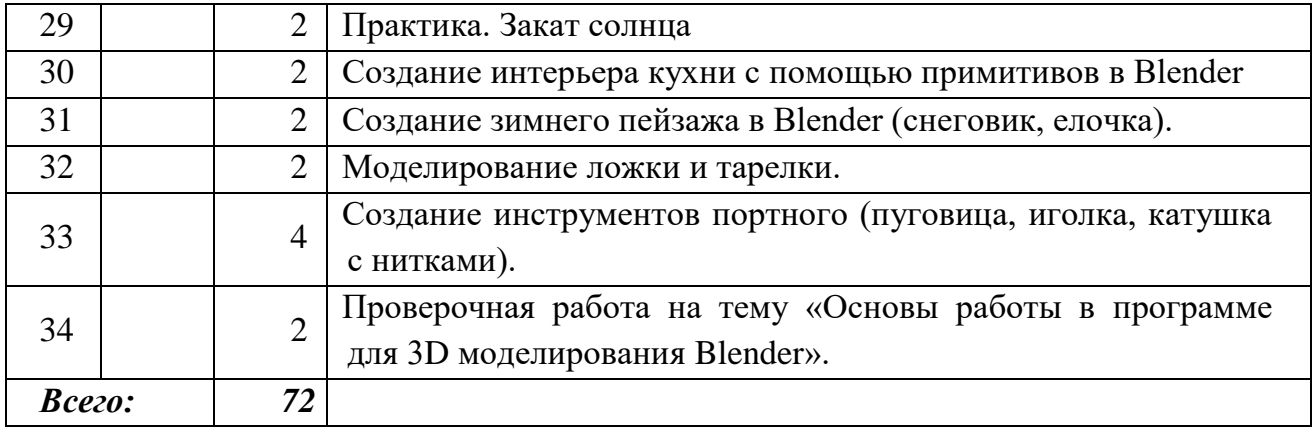

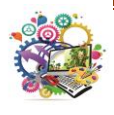